# **Язык программирования Си++**

Иванов А.П., Князева О.С.

# **Семинар 5. Введение в программирование графики и математическое моделирование.**

## *1. Постановка задачи*

В типовом задании требуется построить траекторию движения тела массы m в поле силы тяжести (ускорение св. падения g), если это тело вбрасывается на левой границе поля зрения на высоте h с горизонтальной начальной скоростью V0.

Тело может отскакивать от нижнего края экрана (упруго, или неупруго – с потерей f % энергии при каждом ударе о поверхность).

В момент выхода тела за правый кран экрана (ширину экрана будем считать равной L) или его остановки (при неупругом ударе), выполнение задачи заканчивается.

## *2. Программирование графики*

Последовательность создания проекта:

- 1. Завести проект Win32 Console Application.
- 2. Выбрать пункт меню Project/Add New Item
- 3. В карточке выбрать C++ Source file, назвать его как-нибудь.
- 4. Повторить пункт 3.
- 5. В карточке выбрать Resource Script, тоже как-то назвать файл.
- 6. По щелчку правой кнопки мыши выбрать Add Resource.
- 7. В карточке выбора типа ресурса выбрать Dialog и нажать кнопку New.
- 8. Удалить с диалога кнопку Cancel.
- 9. В заголовке диалога написать (можно по-русски) название задачи.
- 10. В окне редактирования свойств диалога (правая кнопка мыши) надо поставить галочки Set Foreground и Visible.
- 11. Закрыть окно редактирования ресурсов.
- 12. Писать программу.

Рекомендуется сначала добиться того, чтобы программа хоть что-то нарисовала в графическом окне и лишь по достижении этого результата переходить к обсчету и рисованию траектории для конкретной физической задачи.

```
#include <iostream>
#include <windows.h>
#include "resource.h"
using namespace std;
/* Блок глобальных переменных (массивы заранее рассчитанных координат)
   в двух системах: физической (вещественные координаты) и пиксельной,
   связанной с текущим окном, в котором производится отрисовка траектории.
 */
int x1, y1, x2, y2;
int WINAPI DlgProc( HWND hDlg, WORD wMsg, WORD wParam, DWORD )
{
     PAINTSTRUCT ps;
```

```
if ( wMsg == WM CLOSE || wMsg == WM COMMAND && wParam == IDOK ) {
         EndDialog(hDlg, 0);
    } else
    if (wMsg == WM INITDIALOG ) {
/* Узнаем размер окна (ось ОҮ направлена вниз): */
        RECT rc;
         GetClientRect(hDlg, &rc);
        int dx = rc.right - rc.left;int dy = rc.bottom - rc.top;/* После этого нужно отмасштабировать физические координаты траектории,
   чтобы они помещались в поле зрения окна. То есть, нужно рассчитать
   для каждой точки траектории пиксельные координаты в системе координат
   данного окна. Само окно пользователь еще не видит.
 \star /
    } else
    if (WMSG == WM PAINT) {
        BeginPaint(hDlg, &ps);
/* Зададим цвет линий: */
        HPEN hPen = (HPEN) CreatePen (PS SOLID, 1, RGB (0, 0, 255));
        HPEN hOldPen = (HPEN) SelectObject(ps.hdc, hPen);
/ *
  Вот что вообще можно здесь рисовать:
    MoveToEx(ps.hdc, int x, int y, NULL);
         ( последний параметр - адрес структуры POINT
           для возврата координат предыдущей позиции)
    LineTo (ps.hdc, int x, int y); (с первого пиксела, но без последнего)
    TextOut(ps.hdc,int x,int y, char* szText, 1strlen(szText));
    Rectangle (ps.hdc, int left, int top, int right, int bottom);
    Ellipse (ps.hdc, int left, int top, int right, int bottom);
    Polygon (ps.hdc, const POINT * lp, int nPoints);
    Polyline (ps.hdc, const POINT * lp, int nPoints);
    SetPixel(ps.hdc, int x, int y, RGB(red, green, blue));
 \star//* Здесь - производится отрисовка расчитанных пиксельных координат
   траектории в виде ломаной, в цикле по общему количеству точек.
 \star /
         POINT ptOld;
        MoveToEx(ps.hdc, x1, y1, &ptOld);
        LineTo(ps.hdc, x2, y2);
/* Перо нам больше не требуется, уничтожим его: */
         SelectObject(ps.hdc, hOldPen);
         DeleteObject(hPen);
        EndPaint (hDlg, &ps);
    \rightarrowreturn 0;
void main()
\sqrt{ }/* Ввод параметров задачи: */
    cout << "Please, enter 4 coords: \n" << flush;
    cin >> x1 >> y1 >> x2 >> y2;
    cout << "x1 = " << x1 << "\ny1 = " << y1
          \langle \langle "\nx2 = " \langle \langle x \rangle \langle \langle x \rangle \langle \langle x \rangle \langle \langle y \rangle = " \langle \langle y \rangle \langle \langle x \rangle "\n" \langle \langle f \rangle flush;
```
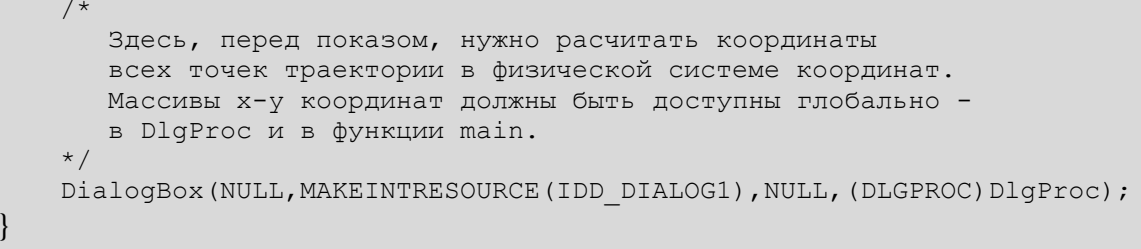

## 3. Метод решения

Отвлечемся от процесса визуализации и сосредоточимся на расчете координат тела в последовательные моменты времени.

Уравнение движения тела под действием силы тяжести записывается в виде:

 $m \frac{d^2 \vec{r}}{dt^2} = mg$  – это дифференциальное уравнение второго порядка. Сделаем замену

переменной  $\frac{d\vec{r}}{dt} = \vec{v}$ , тогда получим систему дифференциальных уравнений первого

порядка, которую будем решать методом конечных разностей (методом Эйлера).

$$
\begin{cases} d\vec{v} / dt = \vec{g} \\ d\vec{r} / dt = \vec{v} \end{cases}
$$

Так как мы заранее не знаем, какая будет скорость и как скоро тело вылетит за пределы поля зрения, то будем действовать следующим образом: зададим систему координат с центром в точке вброса тела, осью Y, направленной вертикально вниз и осью X, направленной вправо. При этом, начальное положение тела  $(0,0)$ , а поверхность земли проходит по линии h оси Y.

В любой момент времени (между ударами), горизонтальная составляющая скорости сохраняется постоянной, а вертикальная изменяется по закону:

 $V_v = gt$ 

Зададим некоторый дискретный шаг отсчета времени  $\Delta t$ .

Состояние тела в любой момент будет описываться четырьмя параметрами:

 $X, Y, V_x, V_y$ 

Изменения этого состояния можно вычислять рекуррентно:

$$
X[i] = X[i-1] + V_x \Delta t
$$

$$
Y[i] = Y[i-1] + V_y[i-1]\Delta t
$$

$$
V_{y}[i] = V_{y}[i-1] + g\Delta t
$$

При этом, надо будет обнаружить два события:

- выход тела за нижнюю границу экрана (когда выполнится условие Y[i] > h)
- выход тела за правую границу экрана (когда выполнится условие X[i] > L)

В первом случае надо сменить знак скорости на противоположный (неупругий удар далее не рассматривается), а во втором – закончить просчет траектории и перейти к ее выводу, после чего можно будет завершить задачу.

После удара о поверхность, который поменяет знак вертикальной компоненты скорости на отрицательный (при неупругом ударе - еще уменьшится абсолютное значение скорости), формула изменения скорости приобретет вид:

$$
V_y = V_{y1} + gt
$$

где V<sub>v1</sub> будет отрицательной величиной.

Описанный рекуррентный метод решения известен как метод Эйлера и применим, в том числе и к задачам, где внешняя сила меняется с течением времени. Однако, следует помнить, что точность этого метода - невысока, кроме того, он характерен накоплением ошибок вычислений с течением времени.

Для более точного решения поставленной задачи следует в выражении:

$$
y(t_1) = y(t_0) + \int_{t_0}^{t_1} y'(t)dt
$$

заменить определенный интеграл не по формуле прямоугольников (как это делается в методе Эйлера), а по формуле трапеций:

$$
y(t_1) = y(t_0) + \Delta t \left( y'(t_0) + y'(t_1) \right) / 2
$$

## **1. Вариант**

Построить траекторию падения тела в поле силы тяжести, если тело начало движение в точке  $(x_0, y_0)$ , с начальной скоростью  $(V_{x0}, V_{y0})$ . Начальные условия задает пользователь. Удар о землю абсолютно неупругий. Следовательно, траектория должна заканчиваться либо в точке удара тела о землю, либо в точке вылета тела за границы экрана.

## **2. Вариант**

Построить траекторию падения тела в поле силы тяжести, если тело начало движение в точке  $(x_0, y_0)$ , с начальной скоростью  $(V_{x0}, V_{y0})$ . Начальные условия задает пользователь. Удар о землю абсолютно упругий. Построение траектории должно заканчиваться в момент вылета тела за границы экрана.

## **3. Вариант**

Построить траекторию падения тела в поле силы тяжести, если тело начало движение в точке  $(x_0, y_0)$ , с начальной скоростью  $(V_{x0}, V_{y0})$ . Начальные условия задает пользователь. При ударе о землю тело теряет 10% своей кинетической энергии. Построение траектории должно заканчиваться в момент вылета тела за границы экрана.

## **4. Вариант**

Построить траекторию движения заряженной частицы в электрическом поле с напряженностью  $E$ . Частица начинает движение в точке  $(x_0, y_0)$ , с начальной скоростью  $(V_{x0}, V_{y0})$ . Построение траектории должно заканчиваться в момент вылета частицы за границы экрана.  $\rightarrow$ 

Уравнение движения: 
$$
m \frac{d\vec{V}}{dt} = q\vec{E}
$$
.

#### **5. Вариант**

Построить траекторию движения заряженной частицы в однородном магнитном поле **B**=(0,0,B). Частица начинает движение в точке (x<sub>0</sub>,y<sub>0</sub>), с начальной скоростью (V<sub>x0</sub>,V<sub>y0</sub>). Построение траектории должно заканчиваться в момент вылета частицы за границы экрана.

Уравнение движения:  $m \frac{dv}{dx} = q[V \times B]$ *dt*  $m \frac{dV}{dt}$  $\vec{V}$  + +  $= q[V \times B].$ 

#### **6. Вариант**

Построить траекторию движения заряженной частицы в поле электрического диполя. Частица начинает движение в точке  $(x_0, y_0)$ , с начальной скоростью  $(V_{x0}, V_{y0})$ . Построение траектории должно заканчиваться в момент вылета частицы за границы экрана.

## **7. Вариант**

Построить траекторию движения заряженной частицы в поле электрического квадруполя. Частица начинает движение в точке  $(x_0, y_0)$ , с начальной скоростью  $(V_{x0}, V_{y0})$ . Построение траектории должно заканчиваться в момент вылета частицы за границы экрана.

#### **8. Вариант**

Построить траекторию движения тела брошенного под углом к горизонту с учетом сопротивления воздуха ( $F_s = -\xi V$  $\rightarrow$   $\rightarrow$  $=-\xi V$ ). Тело начало движение в точке  $(0,0)$ , с начальной

скоростью  $(V_{x0}, V_{y0})$ . Траектория должна заканчиваться либо в точке удара тела о землю, либо в точке вылета тела за границы экрана.

#### **9. Вариант**

Построить траекторию движения тела брошенного под углом к горизонту, с учетом сопротивления воздуха, пропорционального квадрату скорости тела относительно воздуха. Тело начало движение в точке  $(x_0, y_0)$ , с начальной скоростью  $(V_{x_0}, V_{y_0})$ . Траектория должна заканчиваться либо в точке удара тела о землю, либо в точке вылета тела за границы экрана.

#### **10.Вариант**

Построить траекторию движения 2 заряженных частиц, соединенных пружинкой, жесткостью k, в однородном электрическом поле с напряженностью E. Расчет заканчивается, когда частицы вылетают за границы экрана.

#### **11.Вариант**

Построить траекторию движения частицы в стакане. Частица начинает движение в точке  $(x_0, y_0)$ , с начальной скоростью  $(V_{x0}, V_{y0})$ . Отражение от стенок стакана абсолютно упругое, внешних полей, действующих на частицу нет. Вычисление должно заканчиваться либо при вылете частицы из стакана, либо через определенное пользователем время T.

#### **12.Вариант**

Построить траекторию движения частицы в стакане, состоящем из дна и бесконечных вертикальных стенок. Частица начинает движение в точке  $(x_0, y_0)$ , с начальной скоростью  $(V_{x0}, V_{y0})$ . Отражение от стенок стакана неупругое с потерей 10% кинетической энергии, на частицу действует сила тяжести. Вычисление должно заканчиваться через определенное пользователем время T.

#### **13.Вариант**

Задача двух тел. Построить траекторию движения спутника массы m<sub>1</sub> вокруг планеты m<sub>2</sub>.

$$
\text{Уравнение движения: } m_2 \frac{d^2 \vec{r}}{dt^2} = -\gamma \frac{m_1 m_2}{|\vec{r}|^3} \vec{r}
$$

 $\gamma$  – гравитационная постоянная,  $r$  – радиус вектор от центра планеты к спутнику.

#### **14.Вариант**

Построить графики зависимости смещения из положения равновесия от времени для двух масс, сцепленных пружинкой и прикрепленных пружинками к боковым стенкам с учетом трения о нижнюю поверхность

#### **15.Вариант**

Задача трех тел. Построить траектории движения трех гравитирующих масс  $m_1$ ,  $m_2$ ,  $m_3$ .

Уравнение движения – система дифференциальных уравнений:  $\frac{d^2\vec{r}}{dr^2}$ 

$$
m_j \frac{d^2 \vec{r}_j}{dt^2} = -\gamma \sum_{k \neq j}^3 \frac{m_k m_j}{\left| \vec{r}_k - \vec{r}_j \right|^3} (\vec{r}_k - \vec{r}_j), j = 1, 2, 3.
$$

Для задачи трех тел нужно сложить действующие на тело силы, рассчитав их независимо друг от друга.

## **16.Вариант**

Построить графики зависимости смещений из положения равновесия от времени для двух маятников, подвешенных рядом и соединенных невесомой пружиной.

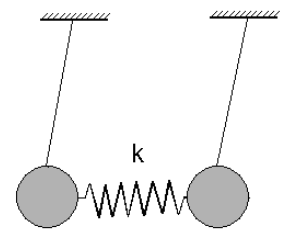

## **17.Вариант**

Построить графики зависимости смещений из положения равновесия от времени для двух маятников на жестком подвесе, подвешенных один к другому.

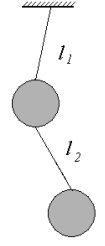

#### **18.Вариант**

Построить график зависимости смещения из положения равновесия от времени для груза массы m, подвешенного на пружине (пружинный маятник).

#### **19.Вариант**

Построить график зависимости смещения из положения равновесия от времени для шарика массы m, прикрепленного к стенке пружиной, жесткостью k (см. рис.), с учетом силы трения  $\vec{F}_{\text{comp}} = -\xi \vec{V}$ .

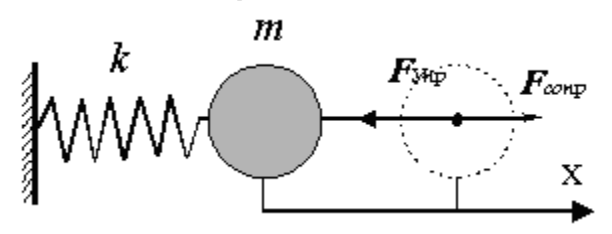

если в начале его отклонили от равновесного положения на L.

## **20.Вариант**

Построить график зависимости координат от времени для шарика под действием силы тяжести, помещенного в гладкую сферическую полость радиусом R.

## **21.Вариант**

Построить график зависимости координаты от времени для положительно заряженного шарика (заряд Q, масса M), помещенного между двумя неподвижными точечными зарядами (+q). Шарик может двигаться только вдоль прямой, соединяющей эти два заряда.

## **22.Вариант**

Построить траекторию броуновского движения частицы в вязкой среде ( $F_s = -\xi V$ )  $\rightarrow$   $\rightarrow$  $=-\xi \vec{V}$ ), т.е. с учетом силы трения и случайной силы.

#### **23.Вариант**

Построить траекторию движения двух заряженных частиц (+q и –q) и массами m1 и m2, начинающих движение на расстояние L друг от друга, с начальными скоростями  $\vec{V}_1 = (0, Vy_0)$  $\frac{1}{1}$ ,  $\vec{V}_2 = (0, V_{y_0})$  $\frac{1}{1}$ , в поле силы тяжести.

## **24.Вариант**

Задача Циолковского. Ракета стартует под углом к горизонту, в единицу времени  $\Delta t$  она теряет часть своей начальной массы Δm, которая истекает против движения ракеты со скоростью V относительно ракеты. В силу этого, ракета за каждый интервал Δt приобретает дополнительный импульс, действующий на остающуюся массу. Построить траекторию движения такой ракеты до момента, когда она израсходует 80% своей первоначальной массы.

#### **25.Вариант**

По плоскому полю равномерно распределено несколько липких шаров радиуса R. Центральный шар начинает двигаться с начальной скоростью  $(V_{x0}, V_{y0})$ . Построить траекторию движения этого шара, считая удары с любым другим шаром абсолютно неупругими, а с боковыми стенками – абсолютно упругими.